## TRACKSO CONNECTION MANUAL FOR SOFAR INVERTER

**Brand: SOFAR** 

Type: Solar On Grid String Inverter

**Models:** SOFAR 3KTLM-G2, SOFAR 3.6KTLM-G2, SOFAR 4KTLM-G2, SOFAR 4.6KTLM-G2, SOFAR 5KTLM-G2, SOFAR 6KTLM-G2, SOFAR 10000TL, SOFAR 15000TL, SOFAR 17000TL, SOFAR 20000TL, SOFAR 25000TL, SOFAR 30000TL, SOFAR 36000TL,

SOFAR 40000TL, SOFAR 50000TL, SOFAR 60000TL, SOFAR 70000TL-HV, SOFAR 255 KTL

#### CONNECTION DIAGRAM

Locate communication terminals (RS485) as shown in the picture below. There are two connection terminals on the configuration circuit board: RS485IN and RS485OUT (used for Daisy Chain connections)

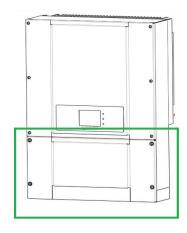

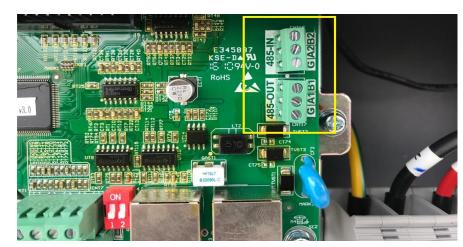

Figure S1: SOFAR String Inverter communicatio port & Connections

# **Connection steps**

- Please unscrew the RS485 terminal as shown in A part of *Figure S1*.
- Please make the connections from the Terminal Block to TrackSo IoT Gateway as mentioned in Table – ST1.
- Provide 12V external supply to TrackSo IoT Gateway via 12V, 2A
   DC adaptor provided in the package

| SOFAR Pin n | o. & Assign | ment |         | Pin No.&<br>nment |
|-------------|-------------|------|---------|-------------------|
| 1           | 485-IN      | B2   | 4       | Data-             |
| 2           |             | A2   | 3       | Data+             |
| 3           |             | G    |         |                   |
| 4           | 485-OUT     | B1   | Used fo | or Daisy          |
| 5           |             | A1   | Ch      | ain               |
| 6           |             | G    | Conne   | ection            |

<u>Table ST1 – SOFAR RS485 chip connections with TrackSo</u> <u>IoT Gateway</u>

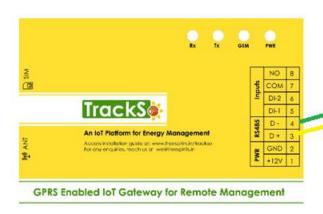

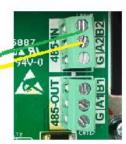

Different Connection location/connectors exist in different models of Inverter.

Please locate RS485 connector of your inverter as per its

(We have collated available the same for available model nos on next page.)

| Inverter Model No.                                                                                           | RS485 Port Location                                                                                                    |
|----------------------------------------------------------------------------------------------------|----------------------------------------------------------------------------------------------------|
| SOFAR 3KTLM-G2<br>SOFAR 3.6KTLM-G2<br>SOFAR 4KTLM-G2<br>SOFAR 4.6KTLM-G2<br>SOFAR 5KTLM-G2<br>SOFAR 6KTLM-G2 | RS4B5                                                                                                    |
| SOFAR 10000TL<br>SOFAR 15000TL<br>SOFAR 17000TL<br>SOFAR 20000TL<br>SOFAR 30000TL                            | RS485 RS485 SD RELAY  IN1 IN2 IN3 IN4 GND DRM0  NC COM NO  18 19 19 19 19 19 19 19 19 19 19 19 19 19                                                                                                    |
| SOFAR 25000TL<br>SOFAR 33000TL<br>SOFAR 36000TL<br>SOFAR 40000TL                                             | VI. 0  E3458 77  KSE-DA  NO. 0  ROHS  ROHS |
| SOFAR 50000TL<br>SOFAR 60000TL<br>SOFAR 70000TL-HV                                                           | TO THE PART OF THE PART OF THE |

80KTL 100KTL 110KTL 100KTL-HV 125KTL-HV 136KTL-HV 255KTL

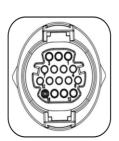

| Port | Descri | ntion • |
|------|--------|---------|
|      |        |         |

| PIN  | Define    | Function      | Note                   |
|------|-----------|---------------|------------------------|
| 1    | RS485A    | RS485 signal+ | Wire connection        |
| 2    | RS485A    | RS485 signal+ | monitoring or multiple |
| 3    | RS485B    | RS485 signal- | inverter monitoring    |
| 4    | RS485B    | RS485 signal- |                        |
| 5-16 | Blank PIN | N/A           | N/A                    |

**Note**: Kindly update the Inverter to latest firmware before proceeding with communication setup for 80-255KTL Series Inverters.

In case you are using the RJ45 connector to connect with the datalogger below is the wire config

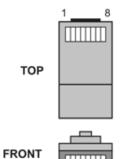

| No.     | Color            | Function |  |
|---------|------------------|----------|--|
| 1       | White and orange | RS485 B  |  |
| 2       | Orange           | RS485 A  |  |
| 3       | White and green  | RS485 A  |  |
| 4       | Blue             | RS485 A  |  |
| 5       | White and blue   | RS485 B  |  |
| 6       | Green            | RS485 B  |  |
| 7       | White and brown  | NC       |  |
| 8 Brown |                  | NC       |  |

Join the following wires from CAT6 cable to get RS485 connections

Data + 
$$(RS485 +) = 2^{nd} + 3^{rd} + 4^{th}$$

Data 
$$-$$
 (RS485 -) =  $1^{st} + 5^{th} + 6^{th}$ 

## DEFAULT CONFIGURATION IN TRACKSO IOT GATEWAY

Inverter ID: 1, 2, 3, 4 .... Continuous numbering starting with 1, (Range: 1 to 247)

Baud Rate: 9600 (Default) (Values: 9600, 19200, 38400)

Data Bits: 8 ,Stop Bit: 1 ,Parity: None

#### CONFIGURATION AT THE INVERTER END

Inverter Screen has 4 buttons Back, Up, Down, Ok

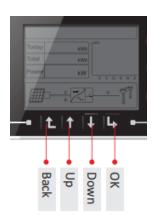

## **Key-button:**

- Back 1: to back up or enter into main interface at standard interface states
- Up 1: to move up or increase value
- Down 

  : to move down or decrease value
- Enter \( \sigma \): to confirm selection

## SETTING THE INVERTER ID

The inverter ID is used to identify the inverter in a RS485 connection

## ← Set correct Inverter Ids

- Set a different inverter ID for each inverter in the PV plant. Otherwise, the inv
- On the last inverter in the RS485 connection, switch on the RS485 termination resistor.

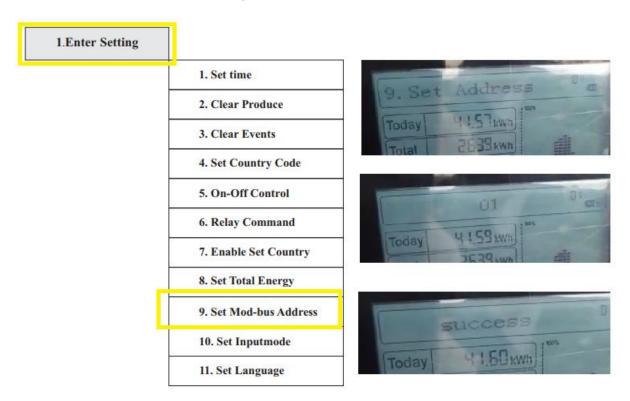

- Users press "Back" button to enter "1.Enter setting" interface, Press "OK" button to enter main setting interface.
- Enter "9. Set Address" by pressing "Up" button or "Down" button.
- Press "OK" button and enter setting interface "Success" or "fail" is displayed after setting.

# SET DATE & TIME OF INVERTER

For a precise calculation of the statistics in the inverter itself and in a monitoring system, date and time have to be correct.

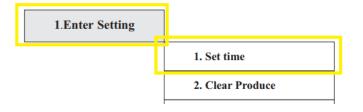

← Set the Correct Date & Time

- Users press "Back" button to enter "1.Enter Setting" interface, Press "OK button to enter main setting interface.
- Enter "1. Set Time" by pressing "Up" button or "Down" button, then press" OK "button and start to set up time.
- Time set from year, month, day, minutes, & seconds in turns, "Up or "Down" button to choose different value to set date.
- Set each value is need to press "OK" button to confirm setting. "success" is displayed if the setting time is correct, "fail" means failure settings

#### **Communication Card Settings**

Single Inverter Terminal Resistor-off

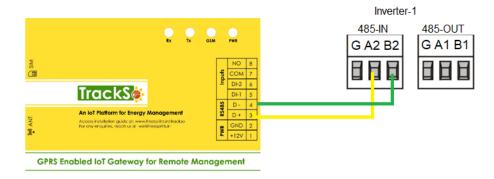

# **Multiple Inverters**

If multiple SOFAR Inv are used, connect all SOFAR Inv in daisy chain mode over the RS485 communication cable. Set different Modbus address ( $1^{\sim}31$ ) for each inverter in LCD display and set SWT2 (match resistance) at the first and last inverter

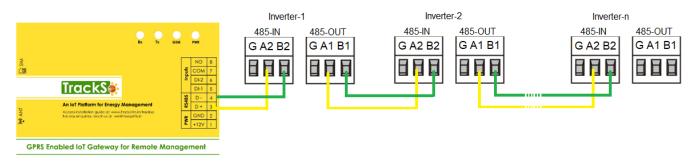

NOTE: The above details are mentioned in the Installation & Operation Manual of SOFAR Inverters